Relational Database Design Theory (I) [additional exercises]

CS348 Spring 2024

## Exercises for Attribute closure

- The closure of attributes  $Z$  in a relation  $R$  (denoted  $Z^+$ ) with respect to a set of FDs,  $\mathcal F$ , is the set of all attributes  $\{A_1, A_2, ...\}$  functionally determined by Z (that is,  $Z \rightarrow A_1 A_2 ...$ )
- Algorithm for computing the closure Compute $Z^+(Z, \mathcal{F})$ :
	- Start with closure  $= Z$
	- If  $X \to Y$  is in  $\mathcal F$  and X is already in the closure, then also add  $Y$  to the closure
	- Repeat until no new attributes can be added

### Example for computing attribute closure

Consider the schema of a table EmpProj and the FDs:

#### EmpProj

**PNum | Hours | EName | PName | PLoc | Allowance** 

 $F$  includes: *SIN, PNum* → *Hours SIN* → *EName PNum* → *PName,PLoc PLoc*, *Hours* → *Allowance*

### Example for computing attribute closure

Compute $Z^+(\{PNum, Hours\}, \mathcal{F})$ :

 $F$  includes: *SIN, PNum* → *Hours SIN* → *EName PNum* → *PName,PLoc PLoc*, *Hours* → *Allowance*

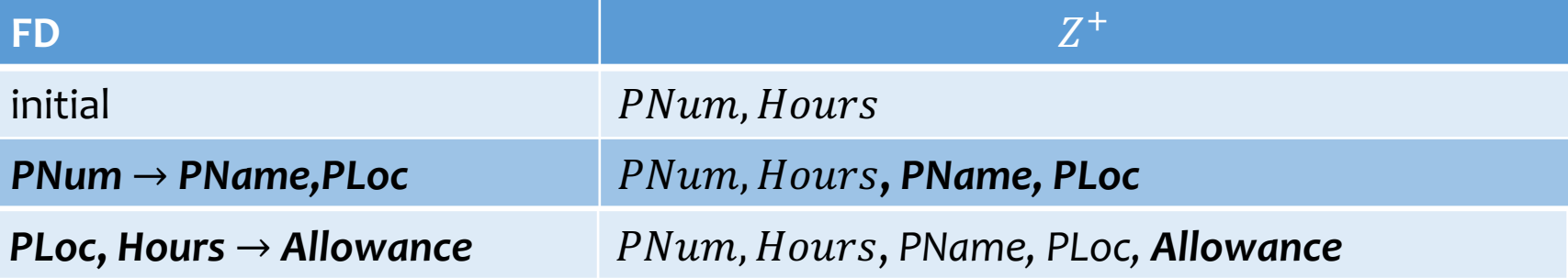

#### $PNum, Hours \rightarrow PName, PLoc, Allowane$

# Using attribute closure

Given a relation R and set of FD's  $F$ 

- Does another FD  $X \to Y$  follow from  $\mathcal{F}$ ?
	- Compute  $X^+$  with respect to  $\mathcal F$
	- If  $Y \subseteq X^+$ , then  $X \to Y$  follows from  $\mathcal F$
- Is  $K$  a key of  $R$ ?
	- Compute  $K^+$  with respect to  $\mathcal F$
	- If  $K^+$  contains all the attributes of R, K is a super key
	- Still need to verify that K is *minimal* (how?)
		- Hint: check the attribute closure of its proper subset.
		- i.e., Check that for no set X formed by removing attributes from K is  $K^+$ the set of all attributes

### Exercise I

Compute $Z^+$ ({SIN, PNum}, F):

 $F$  includes:  $SIN,$  PNum  $\rightarrow$  Hours  $SIN \rightarrow EName$  $PMum \rightarrow PMame, PLoc$ PLoc, Hours  $\rightarrow$  Allowance

Compute $Z^+$ ({SIN, PNum, Hours}, F)?

## Exercise I

Compute $Z^+(\{SIN, PNum\}, \mathcal{F})$ :

 $F$  includes:  $SIN, PNum \rightarrow Hours$  $SIN \rightarrow EName$  $PMum \rightarrow PMame, PLoc$ PLoc, Hours  $\rightarrow$  Allowance

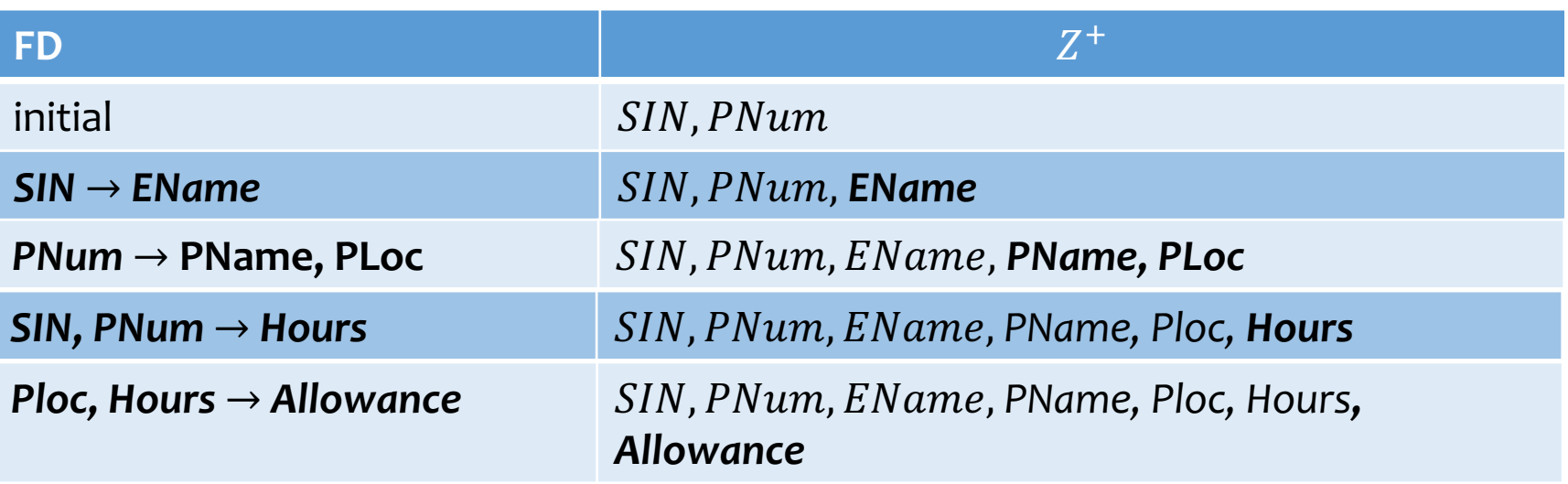

 $\{SIN, PNum\} \rightarrow \{SIN, PNum, Hours, EName, PName, Ploc, Allowane\}$  $\{SIN, PNum\}$  is key

#### Compute $Z^+(\{SIN, PNum, Hours\}, \mathcal{F})$ ?

{SIN, PNum, Hours, EName, PName, Ploc, Allowance}

 $\rightarrow$  A super key (why?)

## Exercise II

- $R(A, B, C)$
- F includes
	- FD1:  $A \rightarrow B$
	- FD2:  $B \rightarrow C$
	- FD3:  $A \rightarrow C$
- Compute  $Z^+(\{A\}, F) = ?$ 
	- $\bullet$  {A,B,C}
- Compute  $Z^+(\{B\}, F) = ?$  $\bullet$  {B,C}
- Compute  $Z^+(\{A,B,C\}, F) = ?$ 
	- $\bullet$  {A,B,C}
- Super keys for R?
	- $\bullet$  A, AB, AC, ABC
- Candidate keys for R?

 $\bullet$  A

## Exercise III

- $\cdot$  R(A,B,C)
- F includes
	- FD1:  $A \rightarrow B$
- Compute  $Z^+(\{A\}, F) = ?$ 
	- $\bullet \{A,B\}$
- Super keys for R?
	- AC, ABC
- Candidate keys for R?
	- AC